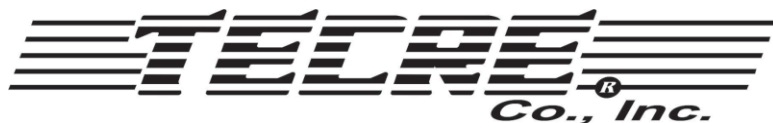

W5747 Lost Arrow Road • Fond du Lac, WI 54937 • Ph(920)922-9168 • F(920)922-1429 www.tecre.com

## Instrucciones del punzón de gráfico

- 1. After your graphics are laid out on your sheet of paper, you may use a scissors to cut your designs into strips.
- 2. With the punch handle in the up position, feed the strip between the two top plates of the punch. Use the hole on the top of the punch to visually center your graphic.
- 3. When the graphic is in the desired position, press the handle down as far as it will go. You may remove your cut image by pressing up on the ejector on the bottom of the punch. If your graphic punch does not have an ejector, it can simply be popped up by lifting it through the center hole from the underside with your finger.
- 4. Continue to pass the strip through the punch, centering it, lowering the handle, and removing the graphic.
- \*Tecre's Manual Graphic Punch is intended for paper cutting needs only
- \*Additional care information for your Graphic Punch is available on Tecre's online blog

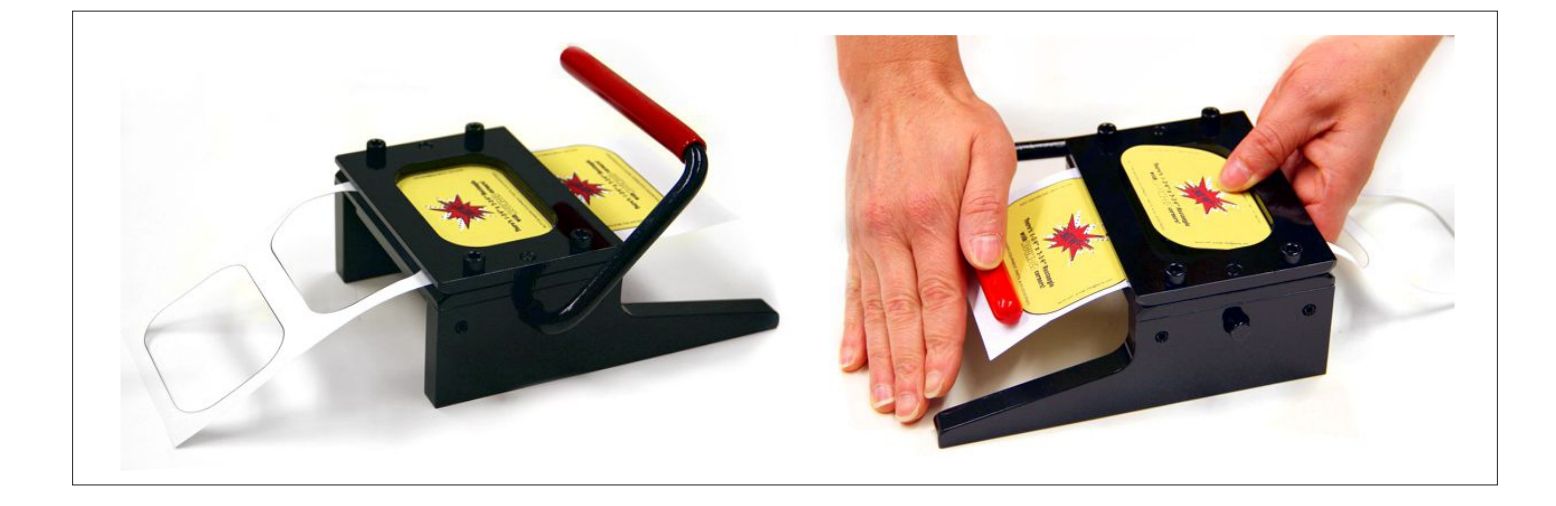

**Modelos redondos 1200, 1313, 1629, 1837, 2088, 2000, 2415, 2625. 2225, 2750, 2920, 3451, 3337, 4000 Modelos rectangulares R1727, R2030, RP2030, R1545, R2535 Modelos rectangulares con rincones redondeados R1727RC, R2030RC Modelos cuadrados S1515, S2020, S2525, S3030 Modelo Ovalado Oval2332**